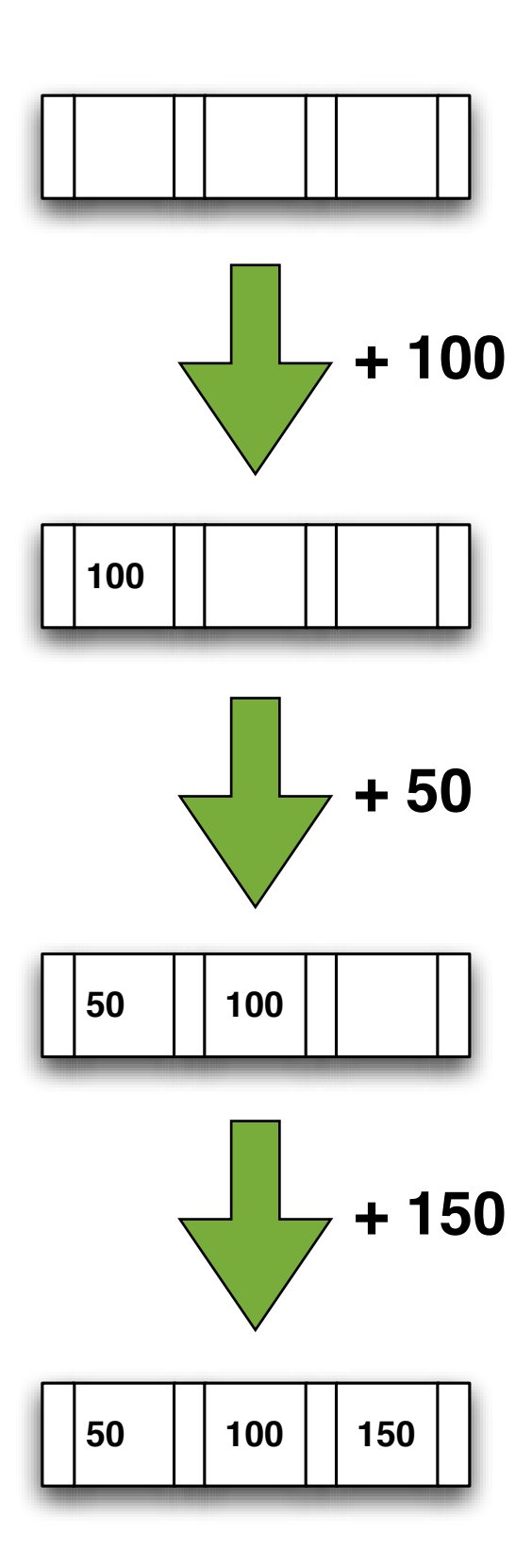

Leerer B-Baum der Ordnung 3. Insgesamt Platz für 3 Werte.

© Ulrich Helmich, März 2010, überarbeitet im Mai 2018.

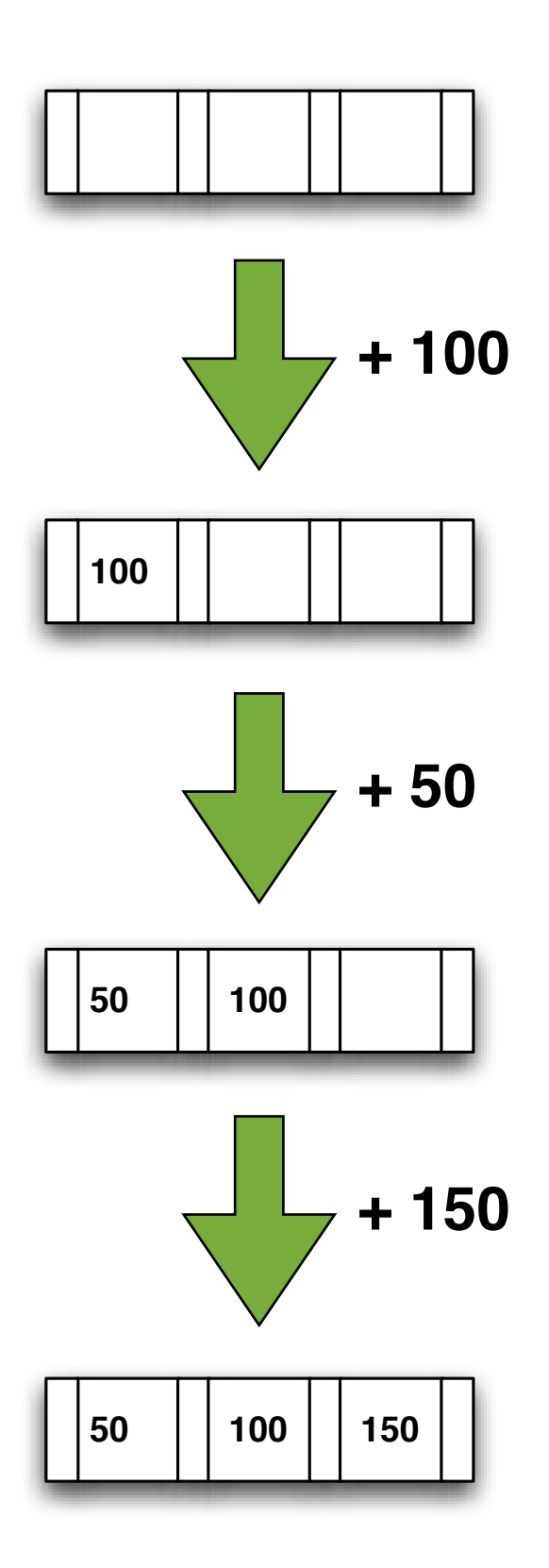

Leerer B-Baum der Ordnung 3. Insgesamt Platz für 3 Werte.

B-Baum nach Einfügen der 100. Noch Platz für 2 weitere Werte.

B-Baum nach Einfügen der 50. Noch Platz für 1 weiteren Wert.

B-Baum nach Einfügen der 150. Der Knoten ist voll.

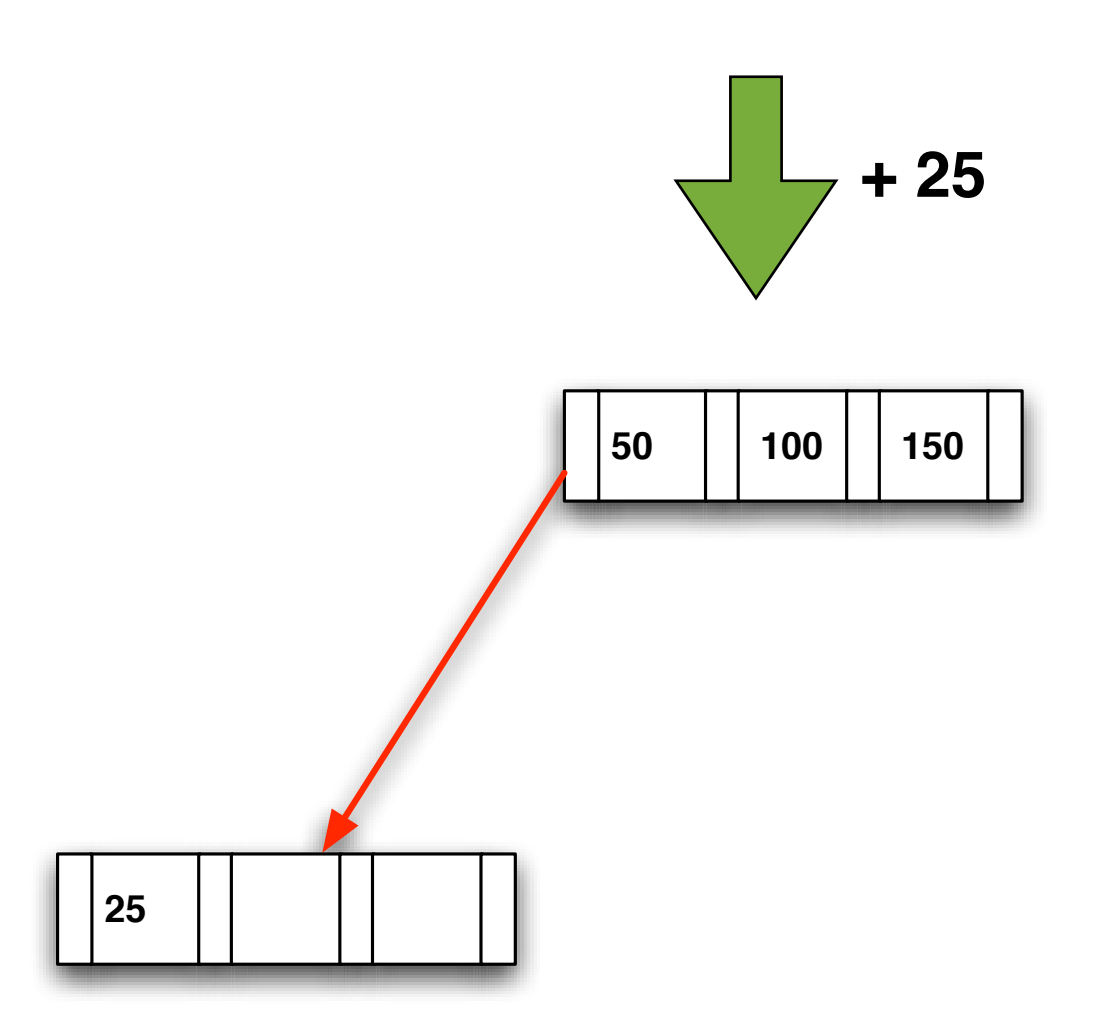

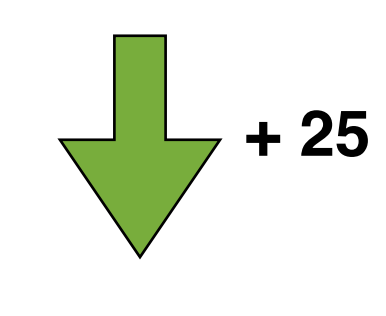

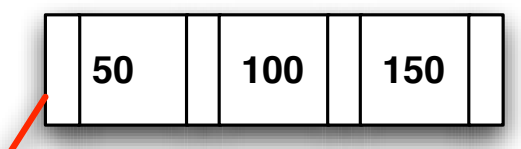

#### **B-Baum nach Einfügen der 25.** Der Wurzel-Knoten ist voll besetzt.

Da **25** < 50, wird links von der 50 weitergesucht.

Dort ist noch kein Knoten, also wird ein neuer Knoten erzeugt und mit der 25 belegt.

**25**

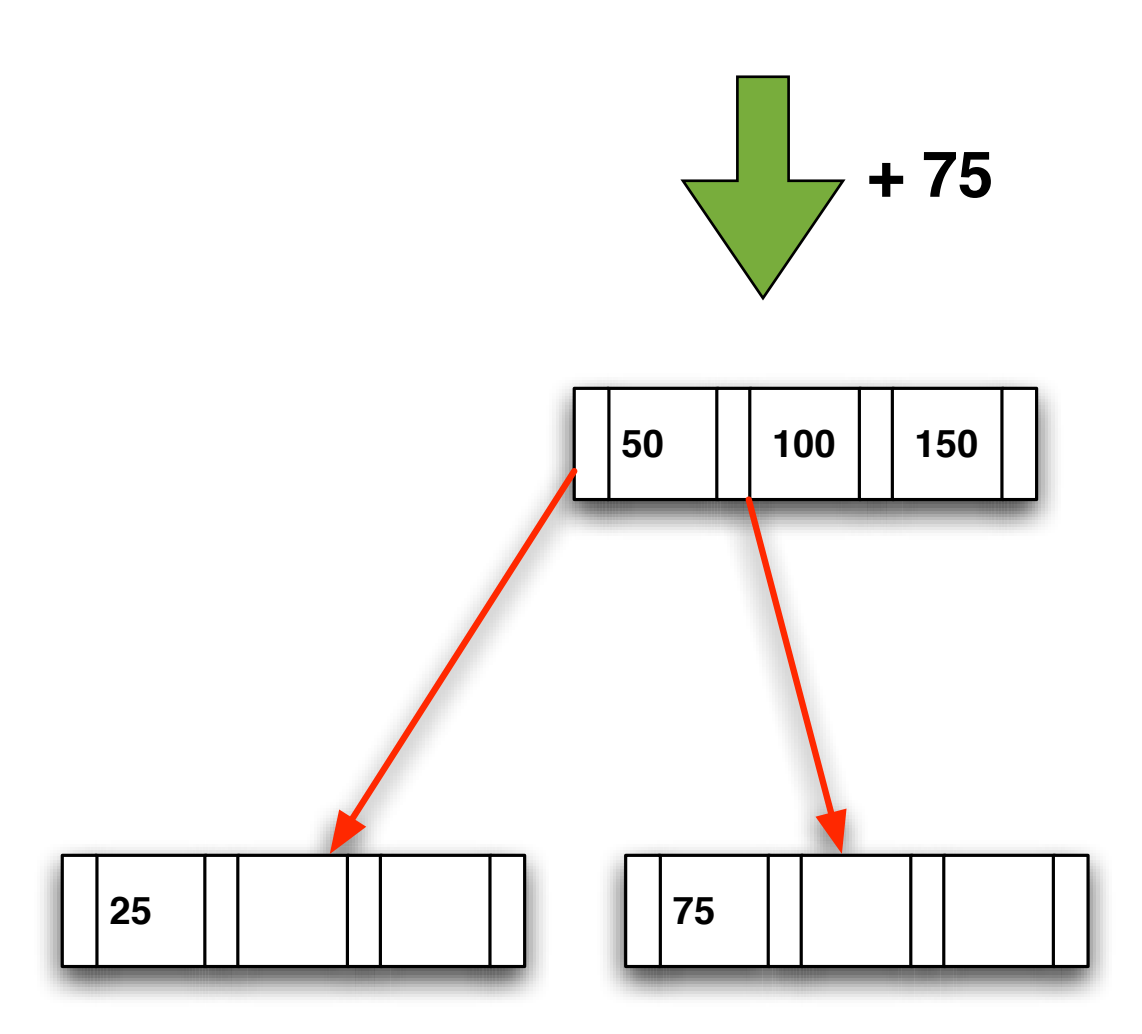

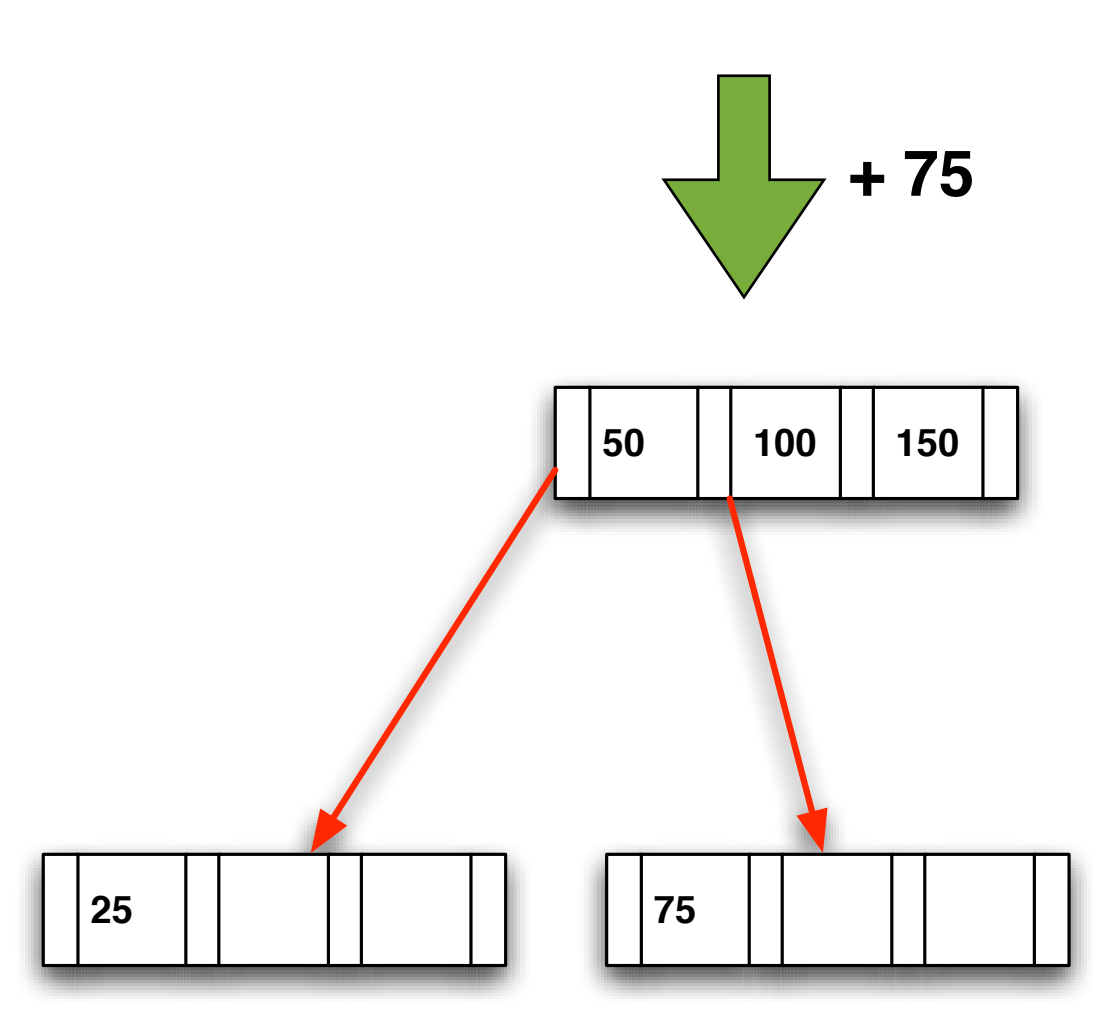

### **B-Baum nach Einfügen der 75.**

Der Wurzel-Knoten ist voll besetzt.

Da 50 < **75** < 100, wird rechts von der 50 weitergesucht.

Dort ist noch kein Knoten, also wird ein neuer Knoten erzeugt und mit der 75 belegt.

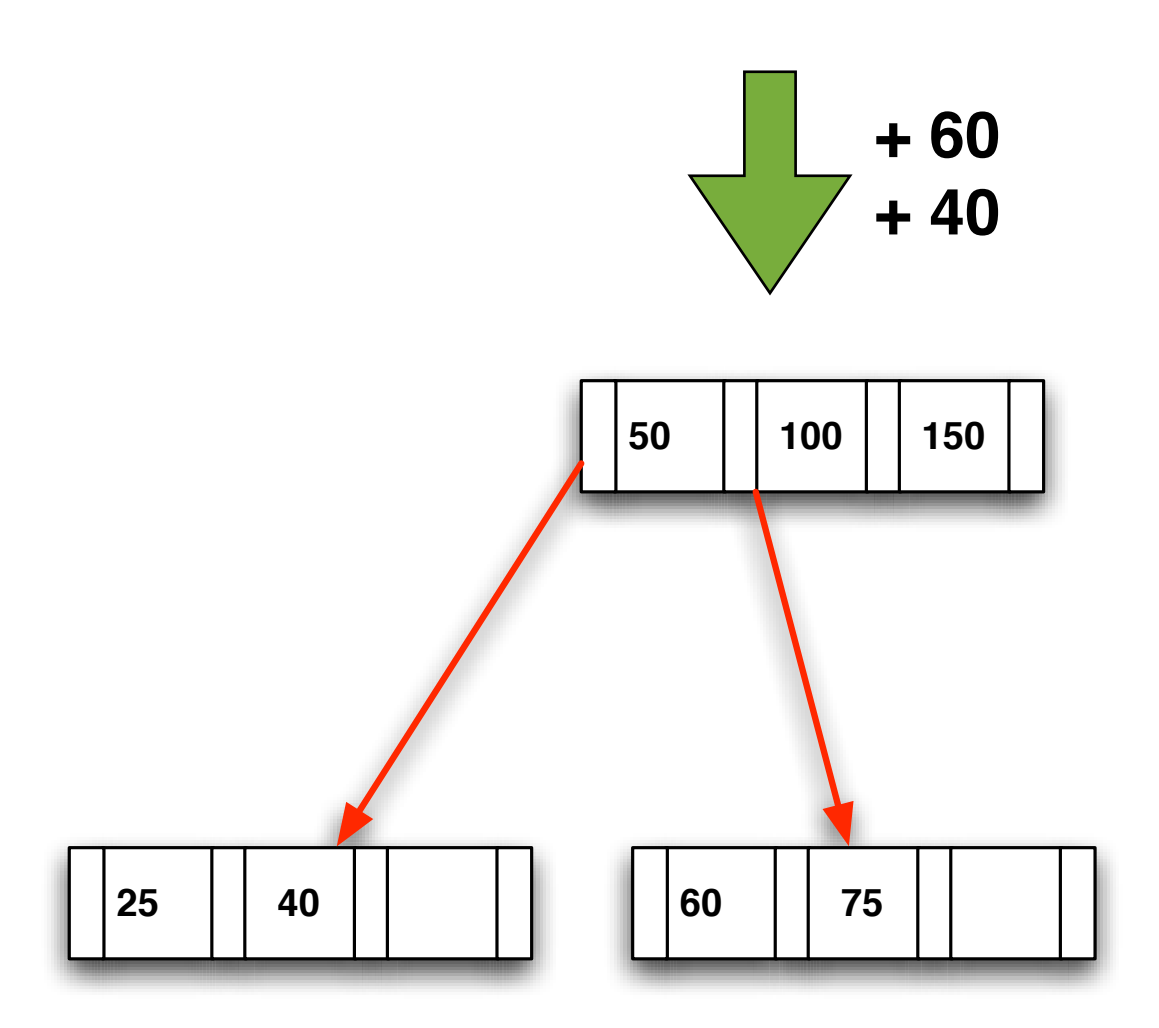

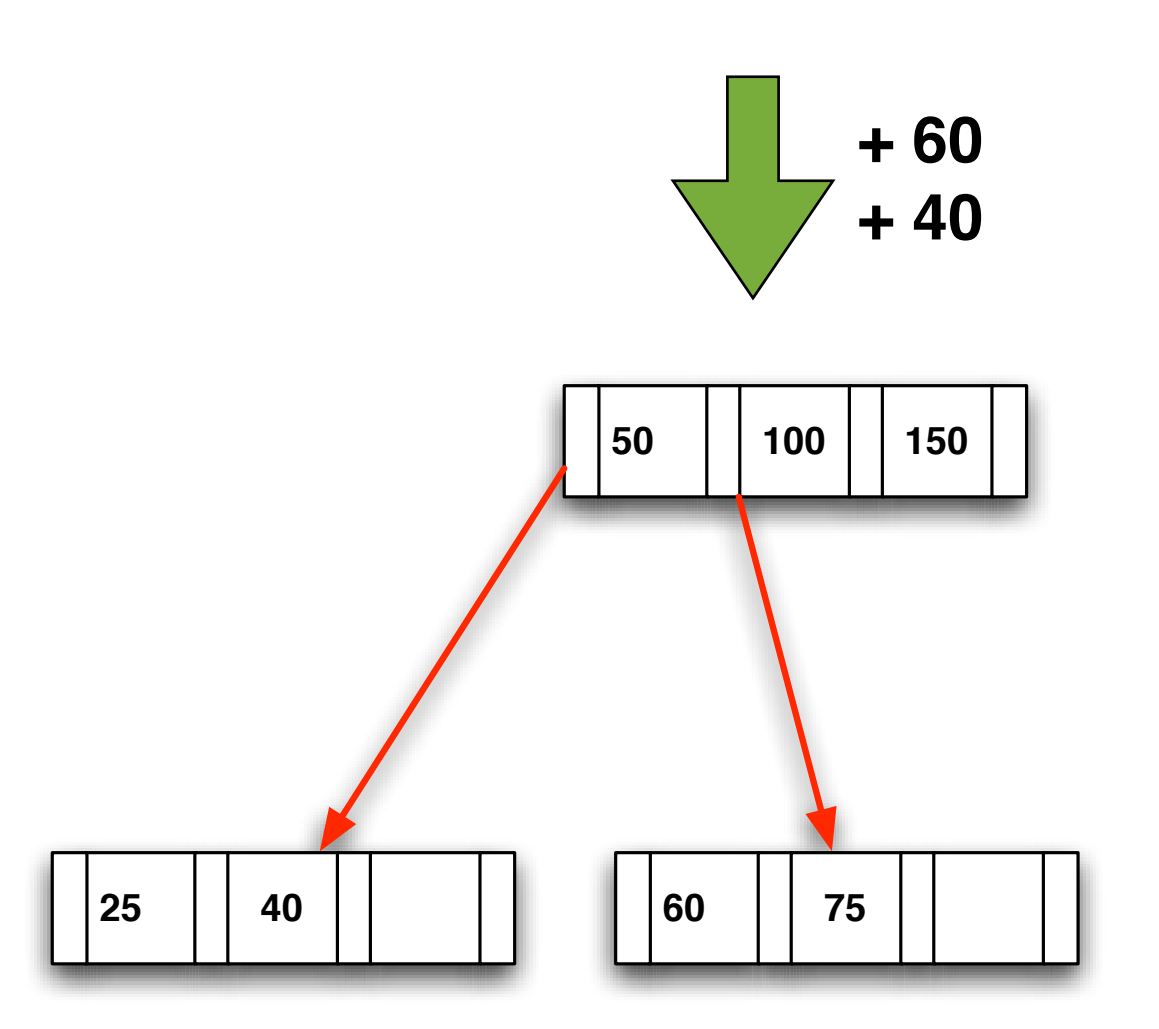

#### **B-Baum nach Einfügen der 60 und der 40.**

Da 50 < **60** < 100, wird rechts von der 50 weitergesucht. Dort ist bereits ein Knoten, also wird die 60 in den Tochterknoten eingefügt.

Da **40** < 50, wird links von der 50 weitergesucht. Dort ist bereits ein Knoten, also wird die 40 in den Tochterknoten eingefügt.

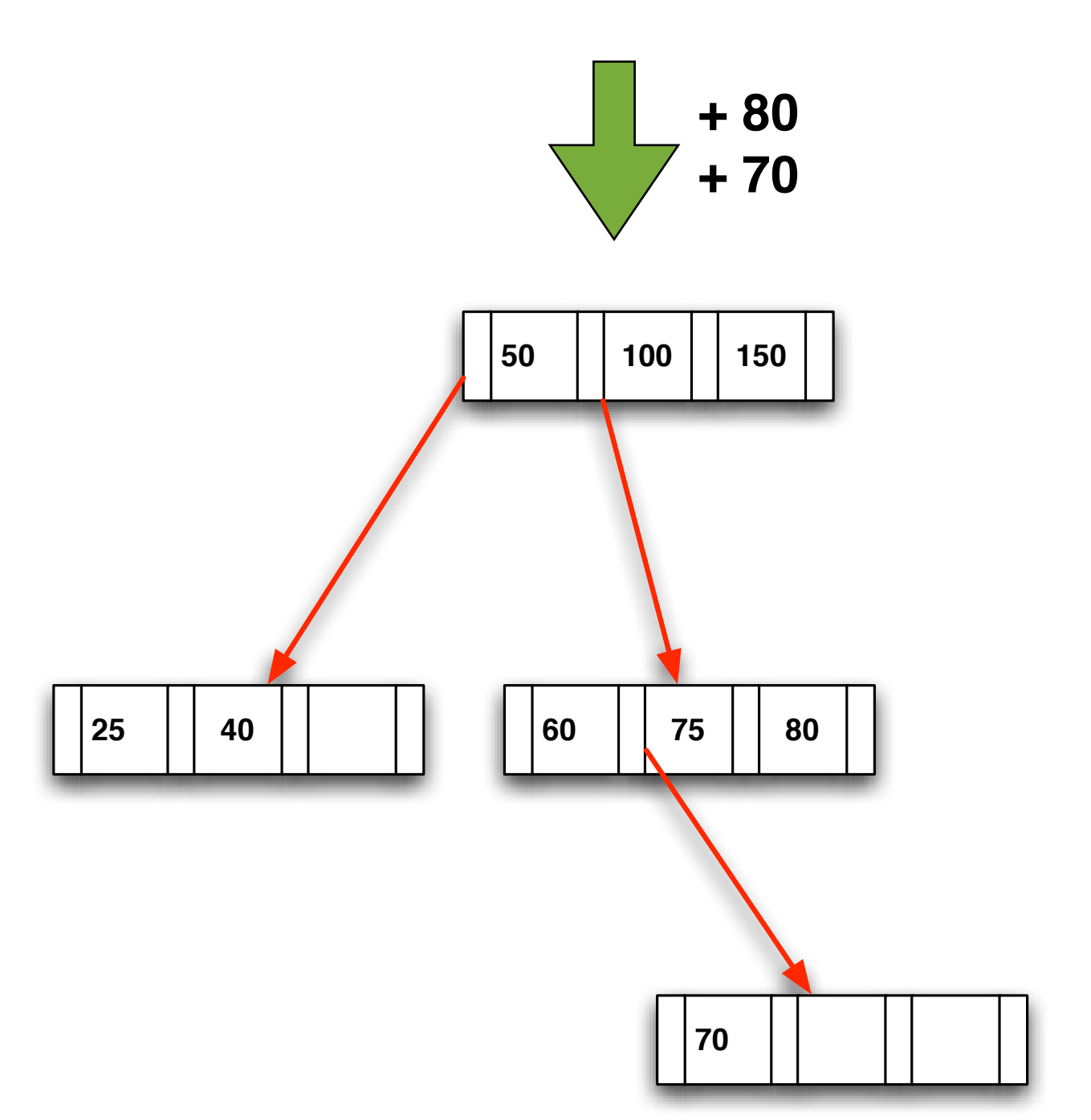

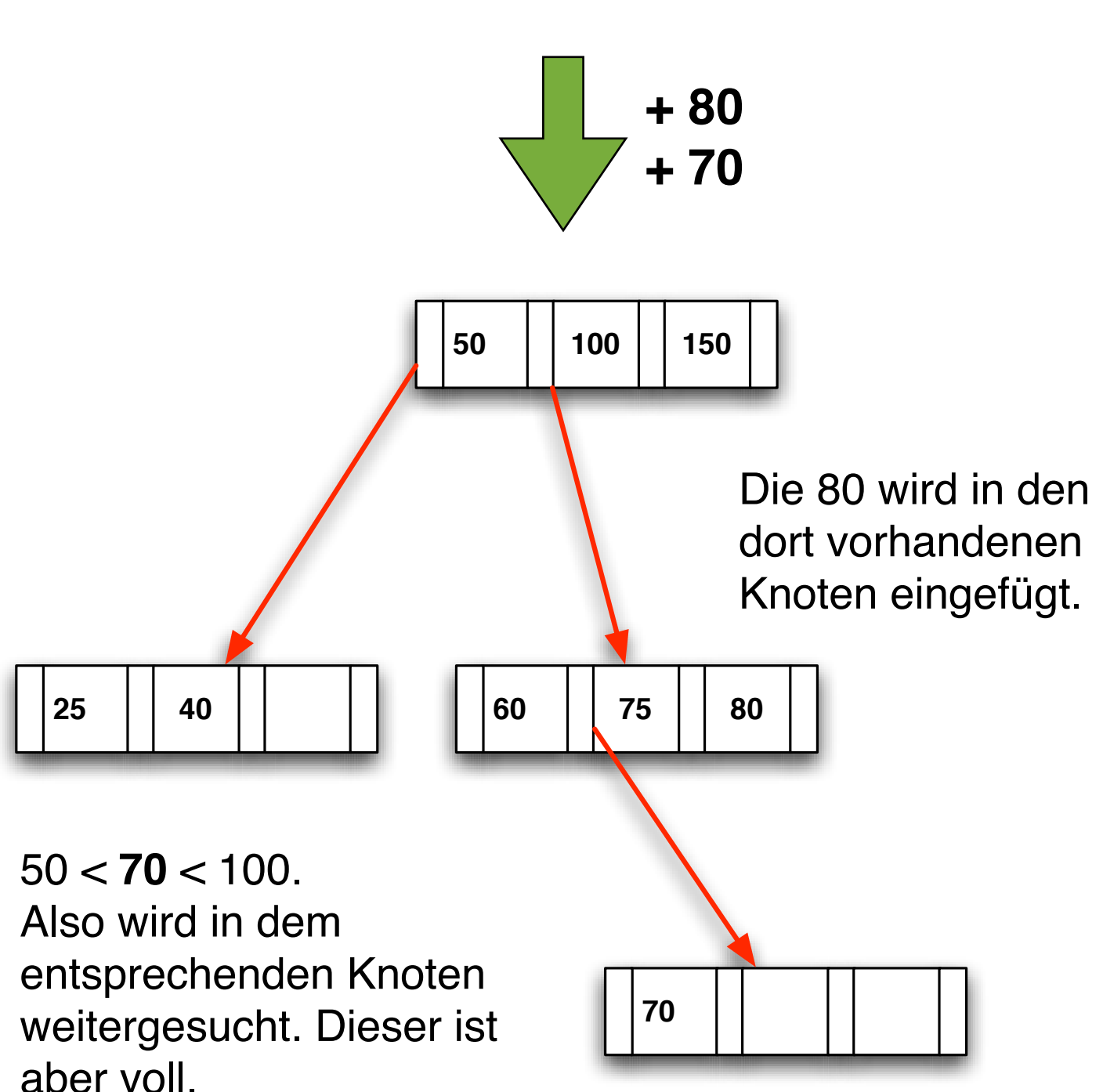

60 < **70** < 75.

Der next-Zeiger zeigt auf null, also wird ein neuer Knoten angelegt.

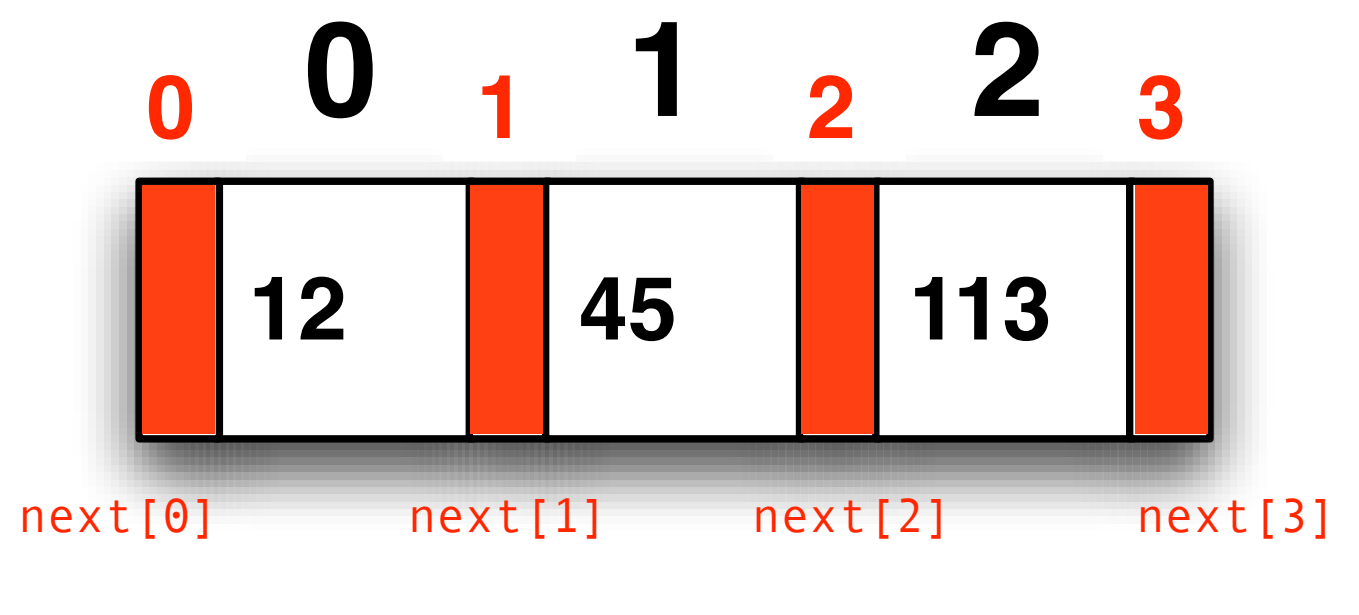

value[0] value[1] value[2]

```
public class Element
\left\{ \right. private Element[] next; // Länge 4
    private int[] value; // Länge 3
    private int count;
    public int order;
 ...
```
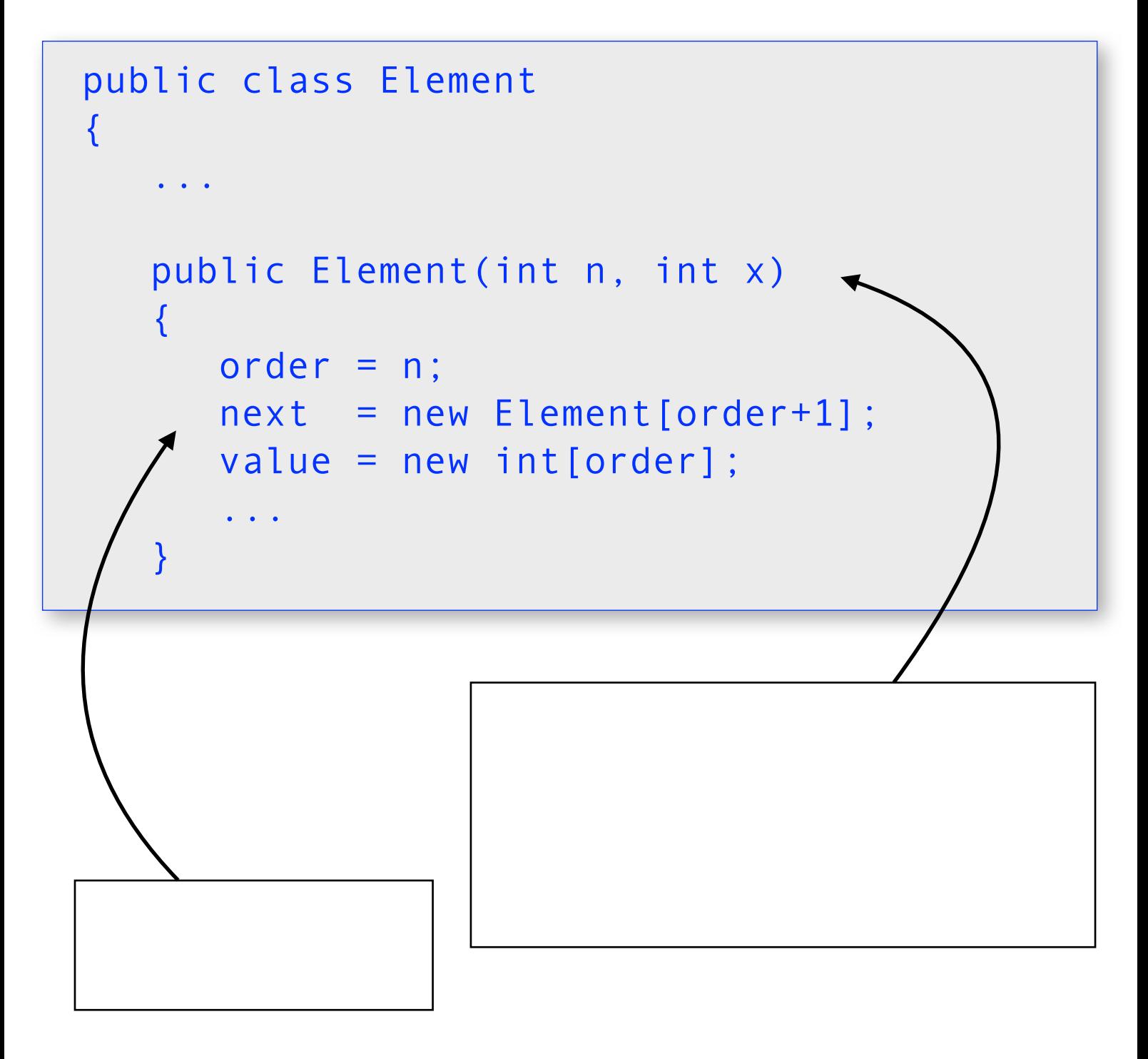

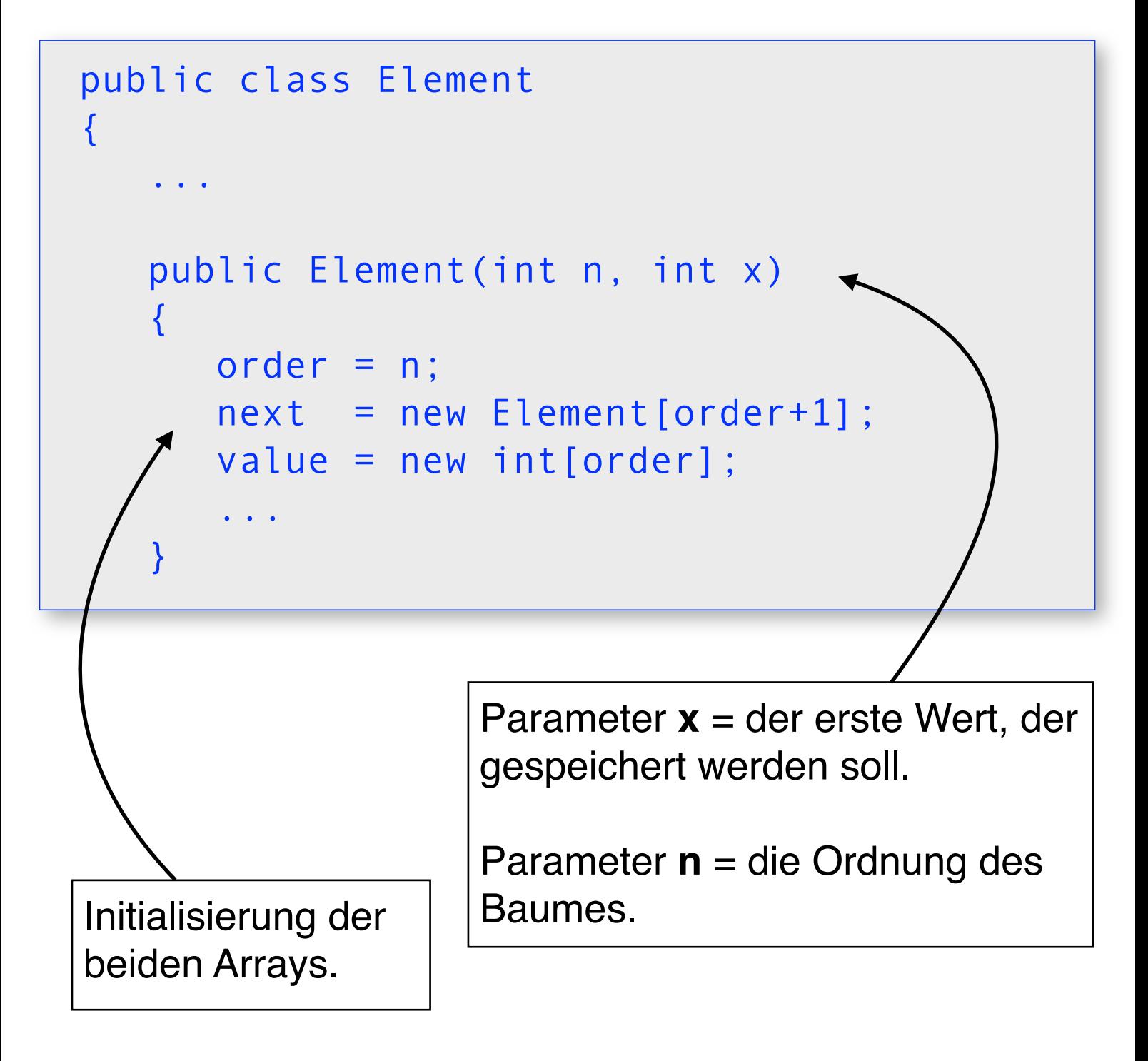

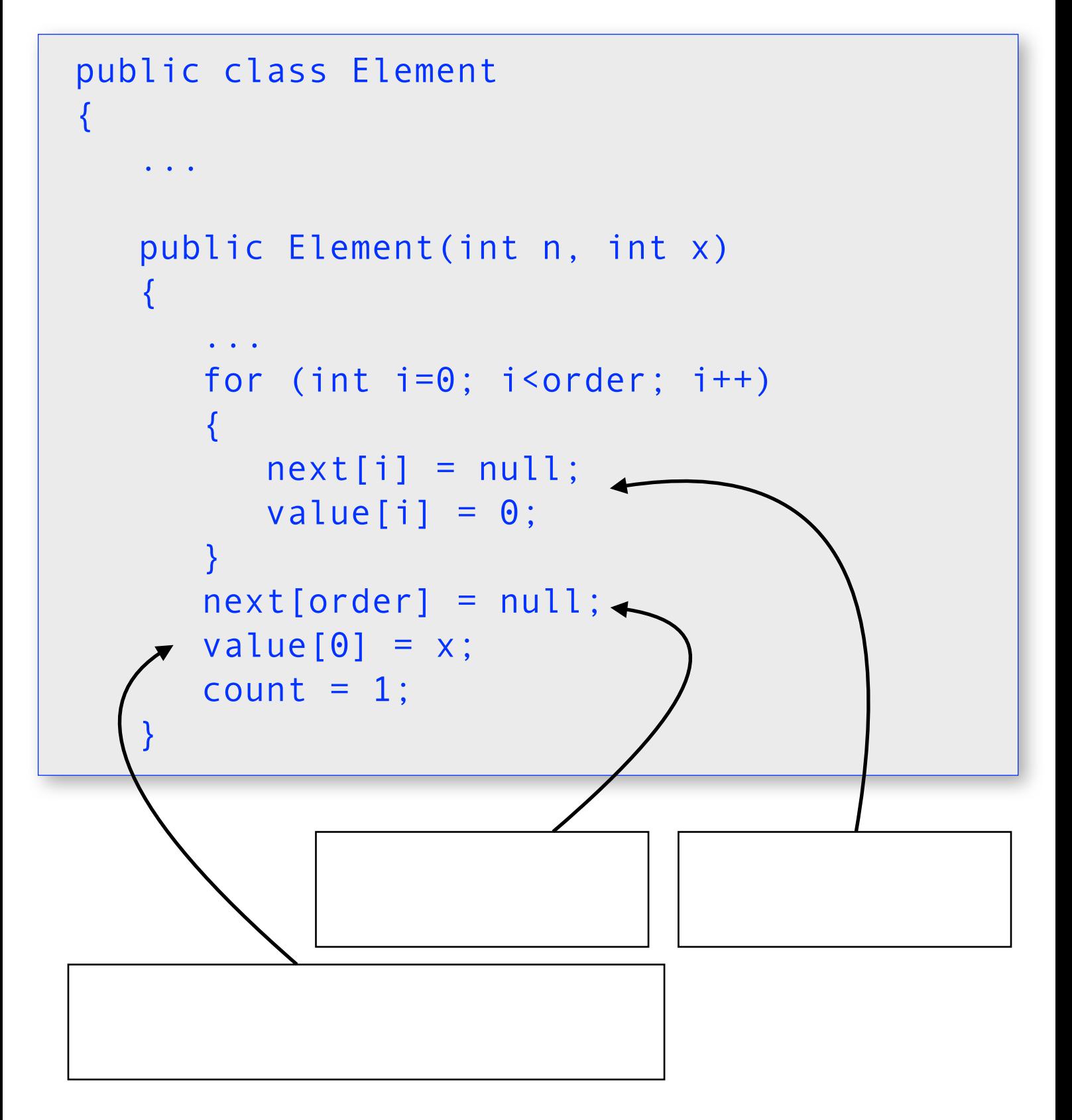

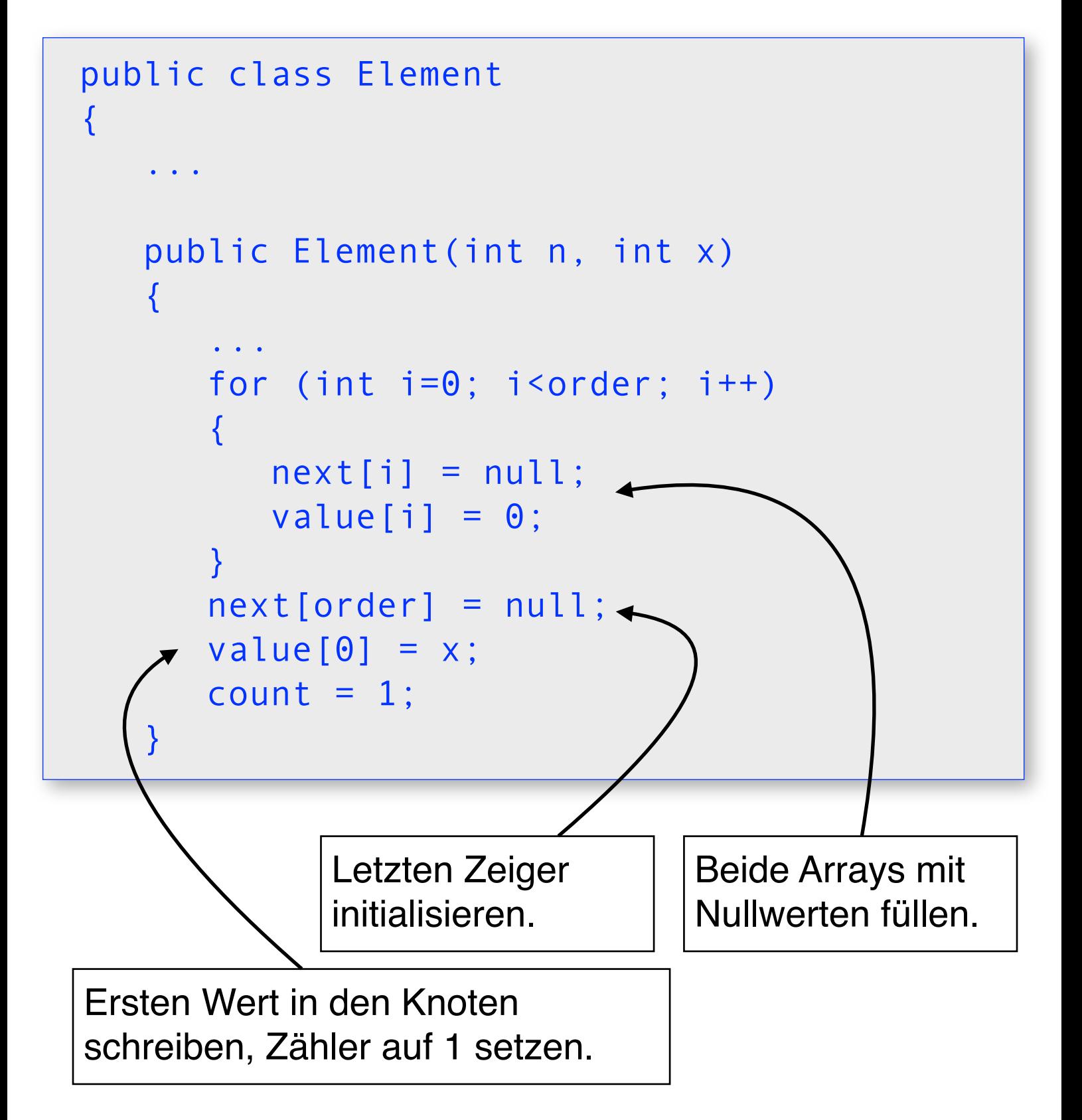

### **Fall 1:**

Der Knoten hat noch freie Plätze (count < order):

- 1a) Füge neuen Wert hinten an
- 1b) Sortiere Knotenwerte

Implementation von Fall 1, Schritte a und b:

```
if (count < order)
{
   value[count++] = x; sort();
}
```
#### **Fall 2:**

Der Knoten ist voll (count == order):

2a) Suche passende Stelle zum Einfügen

Implementation von Fall 2a) :

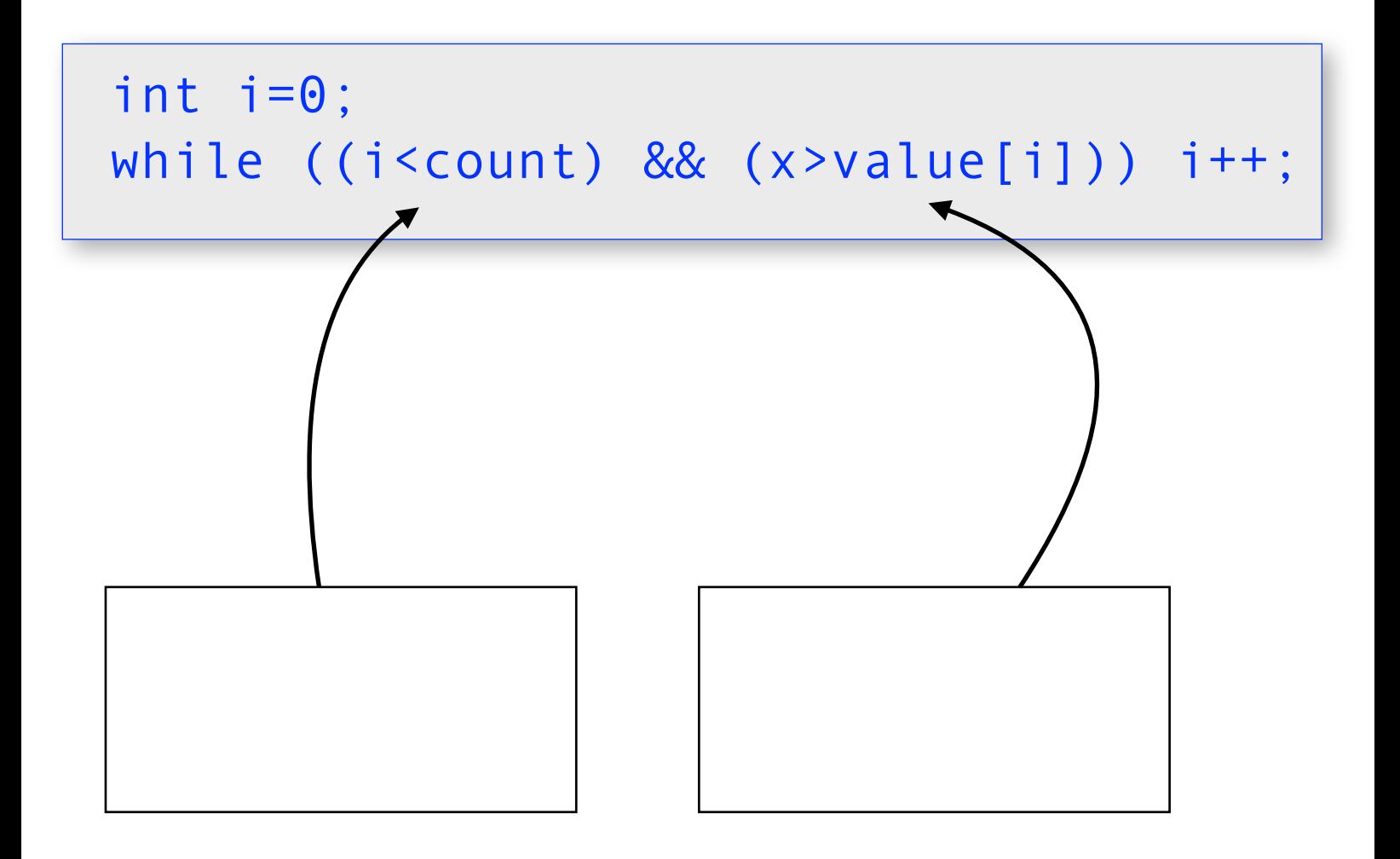

### **Fall 2:**

Der Knoten ist voll (count == order):

2a) Suche passende Stelle zum Einfügen

Implementation von Fall 2a) :

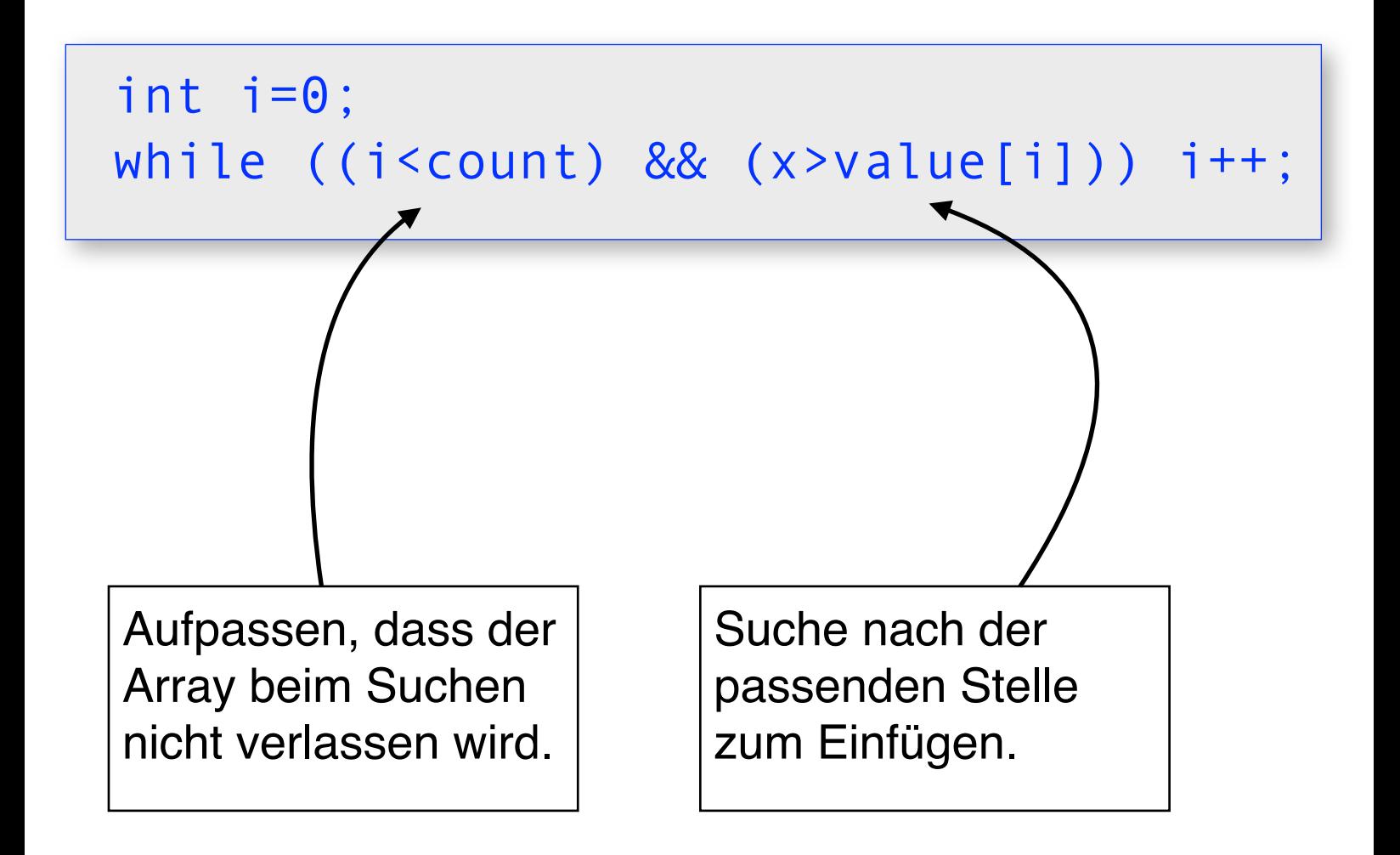

### **Fall 2:**

```
Der Knoten ist voll (count == order):
```
- 2a) Suche passende Stelle zum Einfügen
- 2b) Knoten erzeugen / in vorhandenen Knoten einfügen.

Implementation von Fall 2b) :

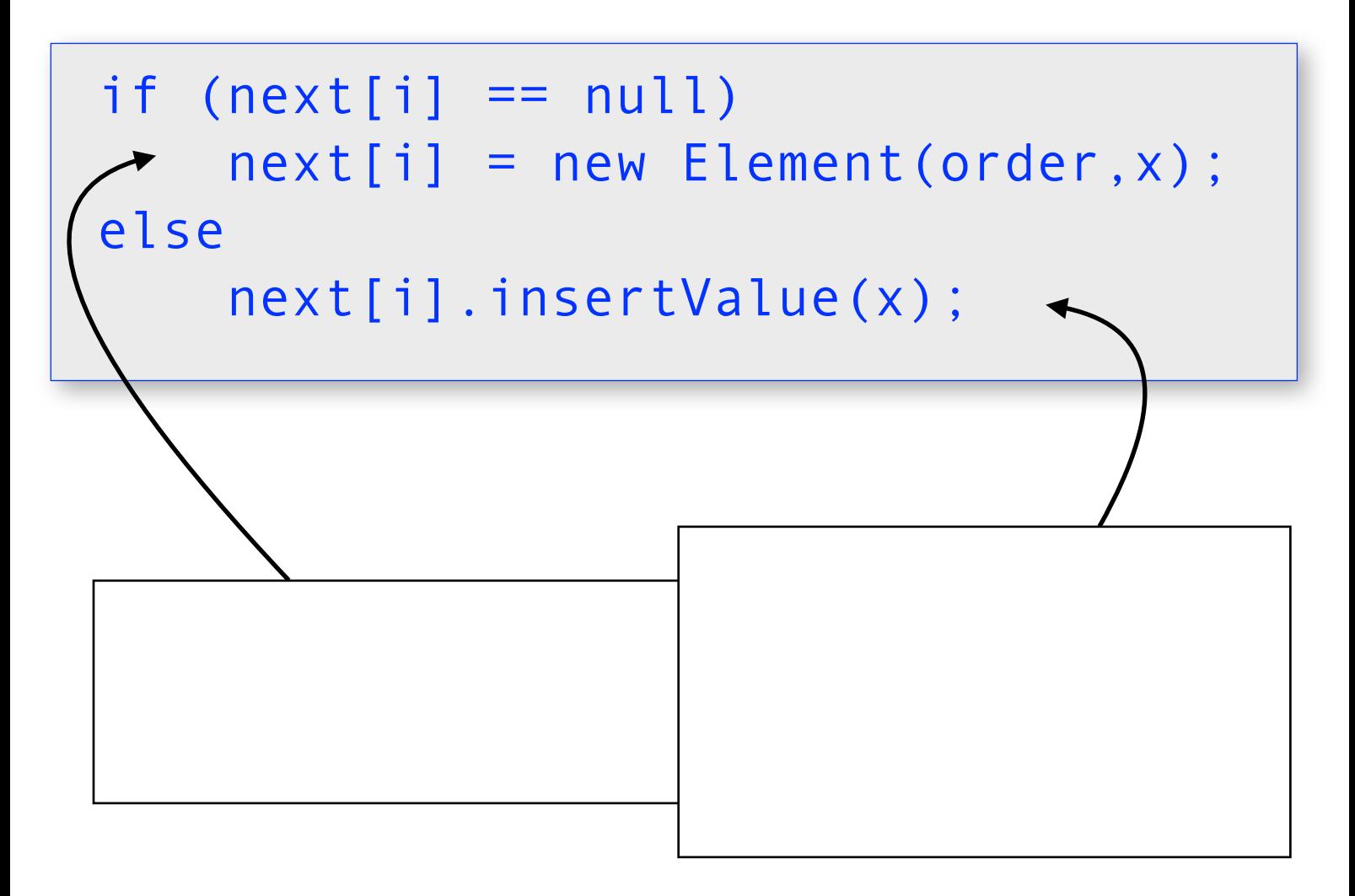

### **Fall 2:**

```
Der Knoten ist voll (count == order):
```
- 2a) Suche passende Stelle zum Einfügen
- 2b) Knoten erzeugen / in vorhandenen Knoten einfügen.

Implementation von Fall 2b) :

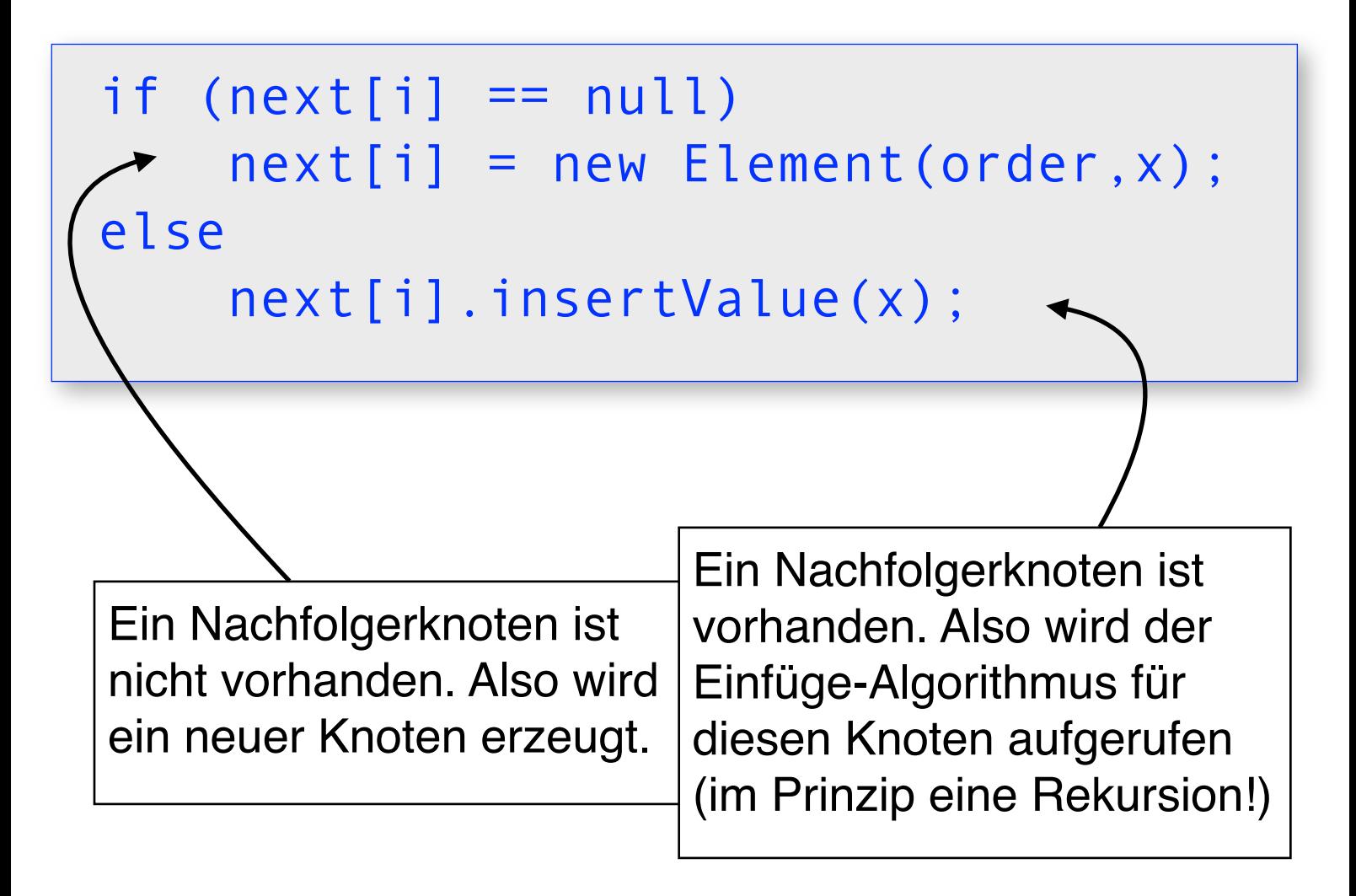

#### **Zusammenfassung: Element.insertValue()**

```
public void insertValue(int x)
{
    if (count < order)
    {
      value[count++] = x;
       sort();
    }
    else
   \{ int i=0;
       while ((i<count) && (x>value[i])) 
           i++;
      if (next[i] == null)next[i] = new Element(order, x); else
           next[i].insertValue(x);
    }
}
```
## **Anzeigen eines Knotens**

```
public void show(int level)
{
   for (int i=0; i<=count; i++)
    {
      if (next[i] != null) next[i].show(level+1);
       if (i<count) 
           System.out.println
               (level+" / "+value[i]);
    }
}
```
Ein einfacher inorder-Mechanismus, der auch das Niveau des jeweiligen Knotens ausgibt (level).